## How to comment on a paper

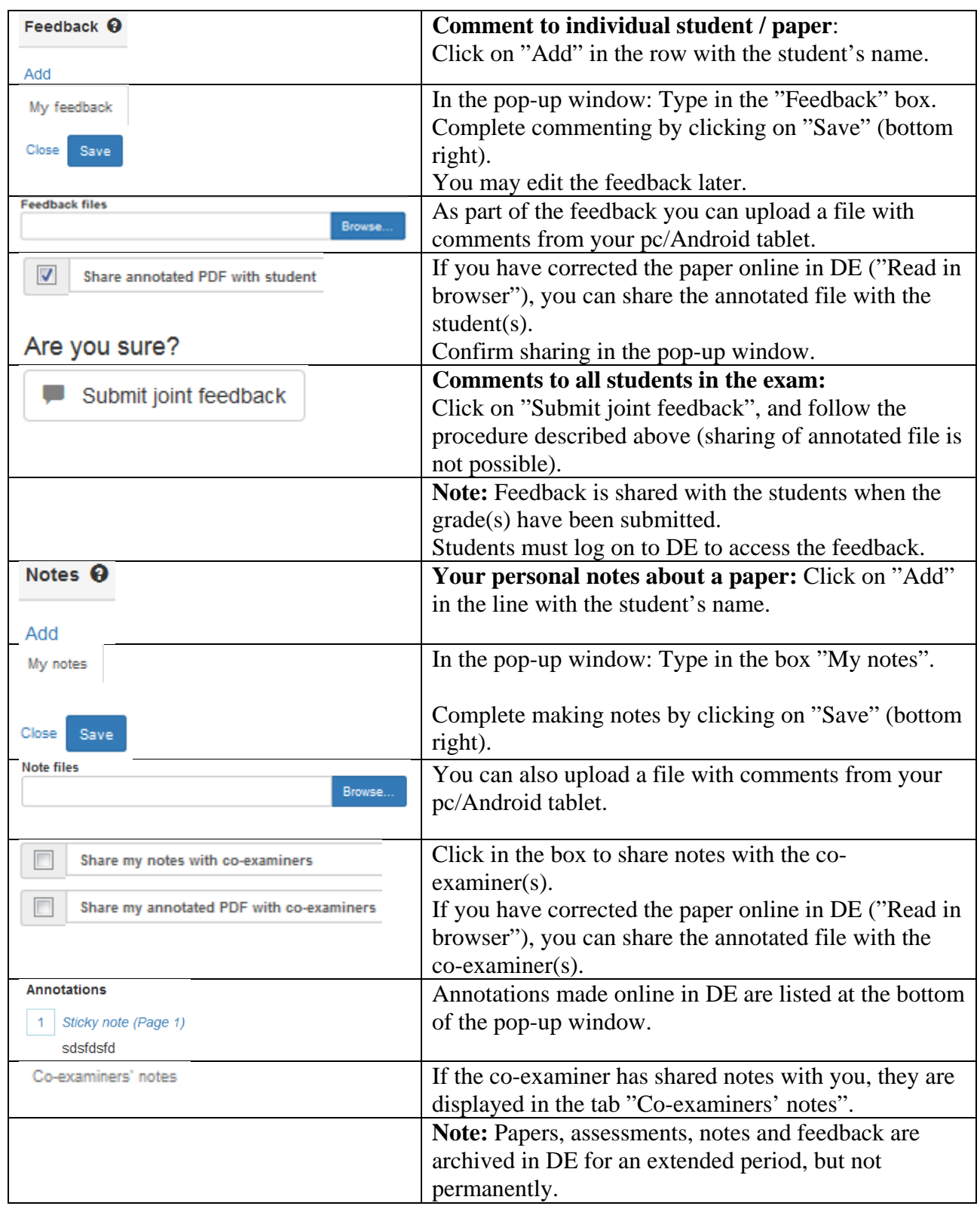

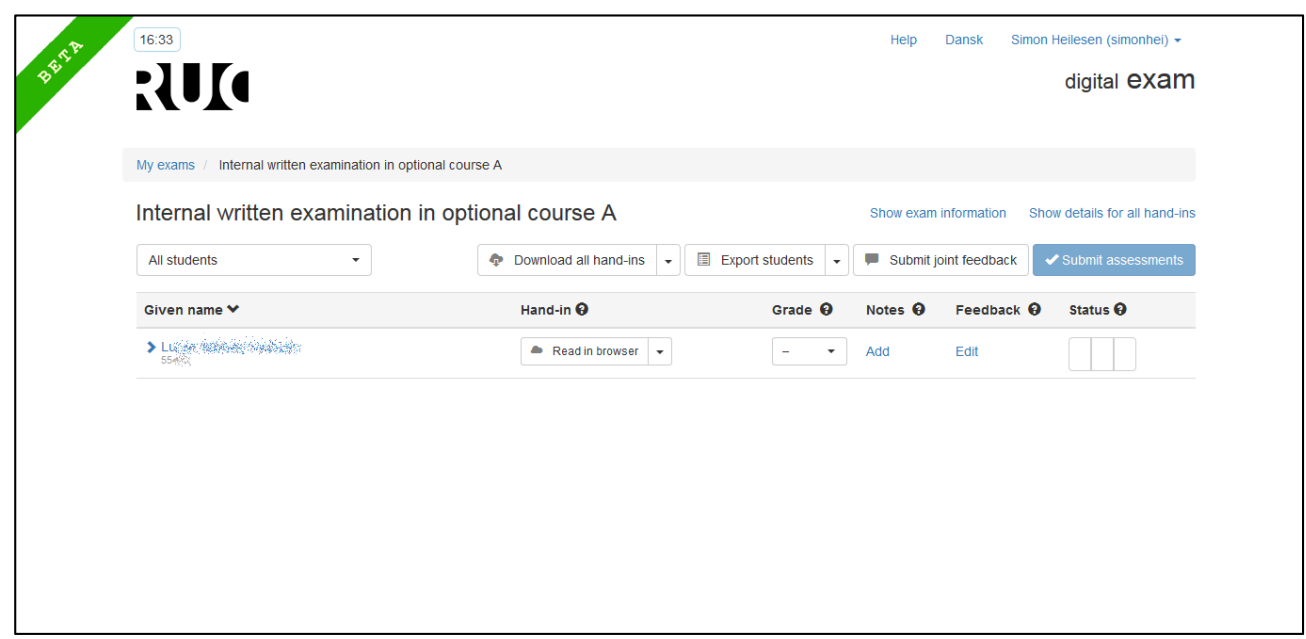

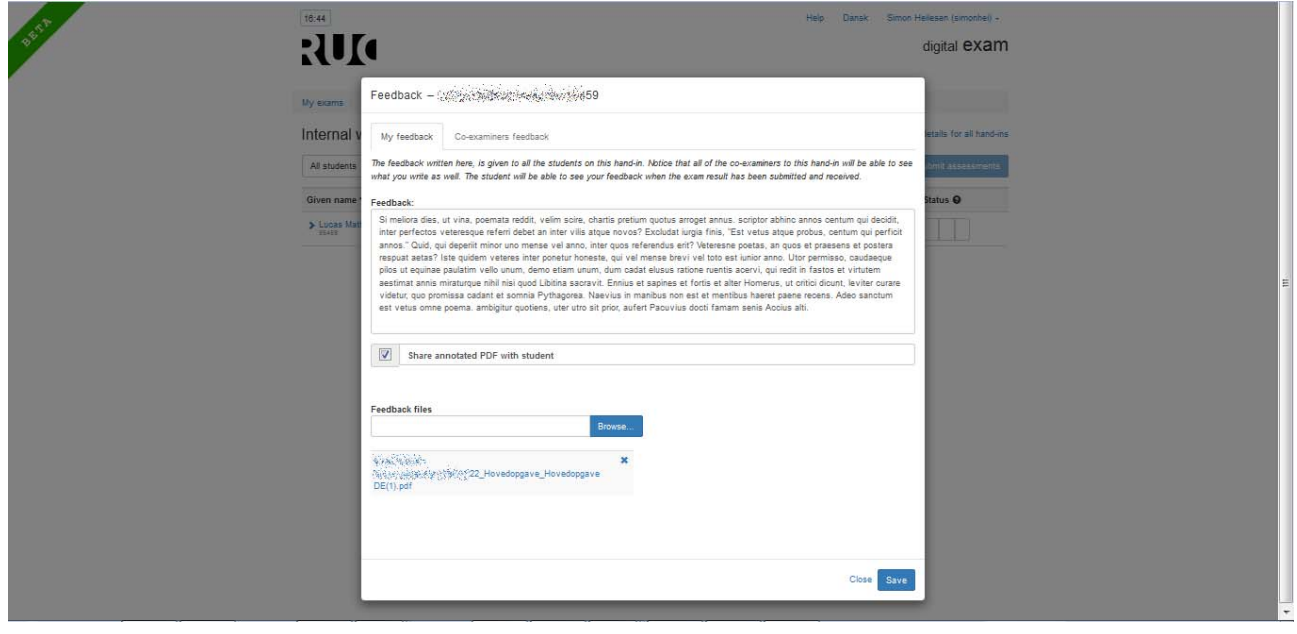